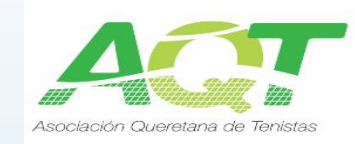

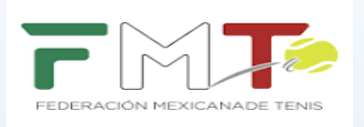

## PARA CHECAR LA PROGRAMACIÓN DE PARTIDOS HAZ LO SIGUIENTE:

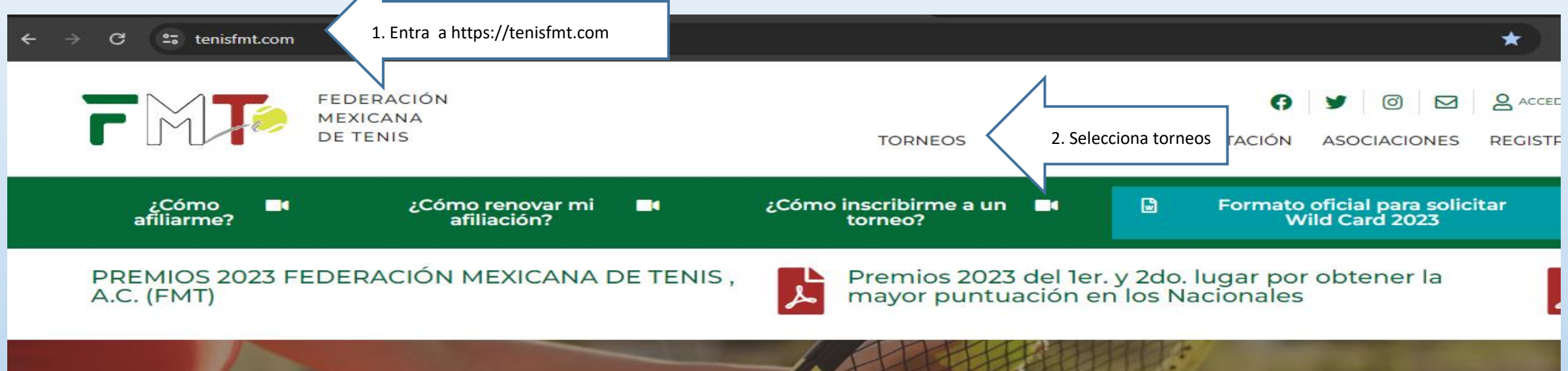

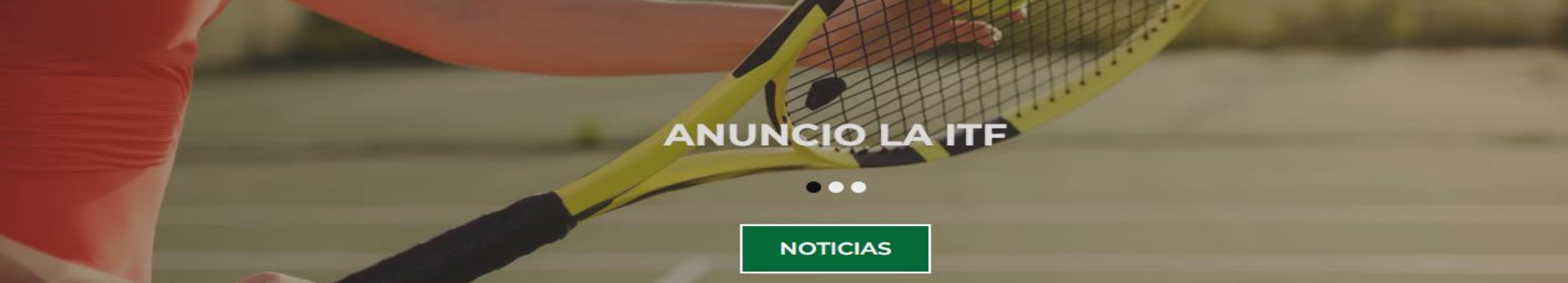

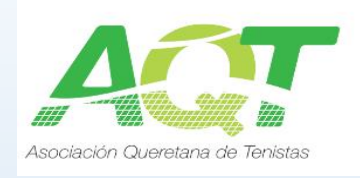

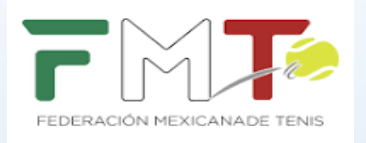

## **MENU**

## Home

**Torneos** 

Ranking

Reglamentos

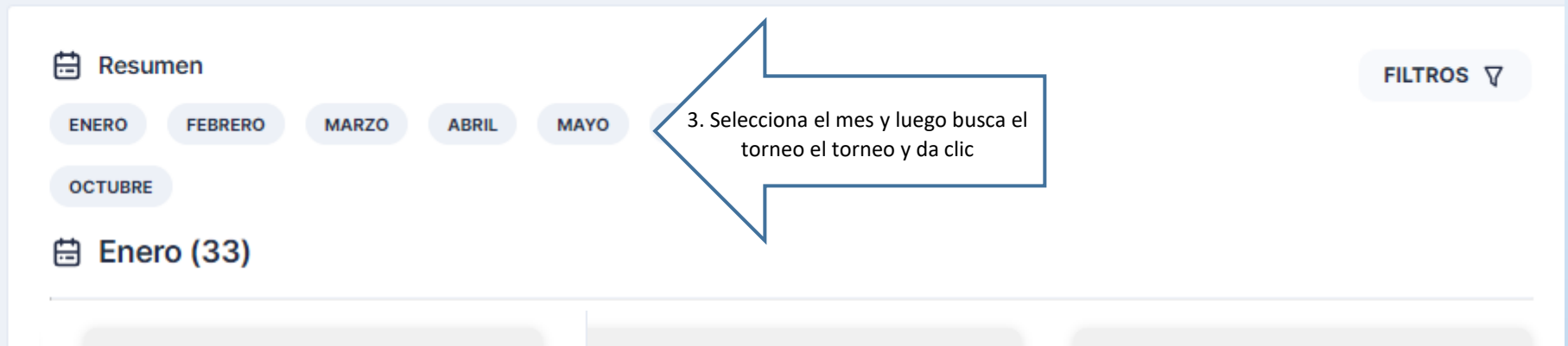

FMP

FMP

**QUERETARO 1ER. TORNEO GRADO 4 2024** 

Período de inscripción Hasta 18:00 del 17/05/2024

Período del torneo Del 22/05/2024 al 26/05/2024

Q Queretaro - Queretaro

Inscripciones cerradas Inscritos: 115

**CHIHUAHUA TORNEO ESTATAL 2024** 

FMP

**CIUDAD DE MEXICO TORNEO ESTATAL 2024** 

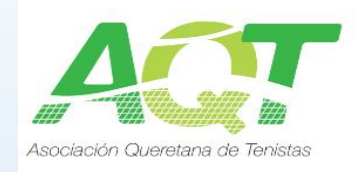

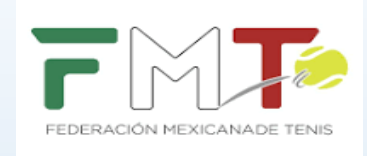

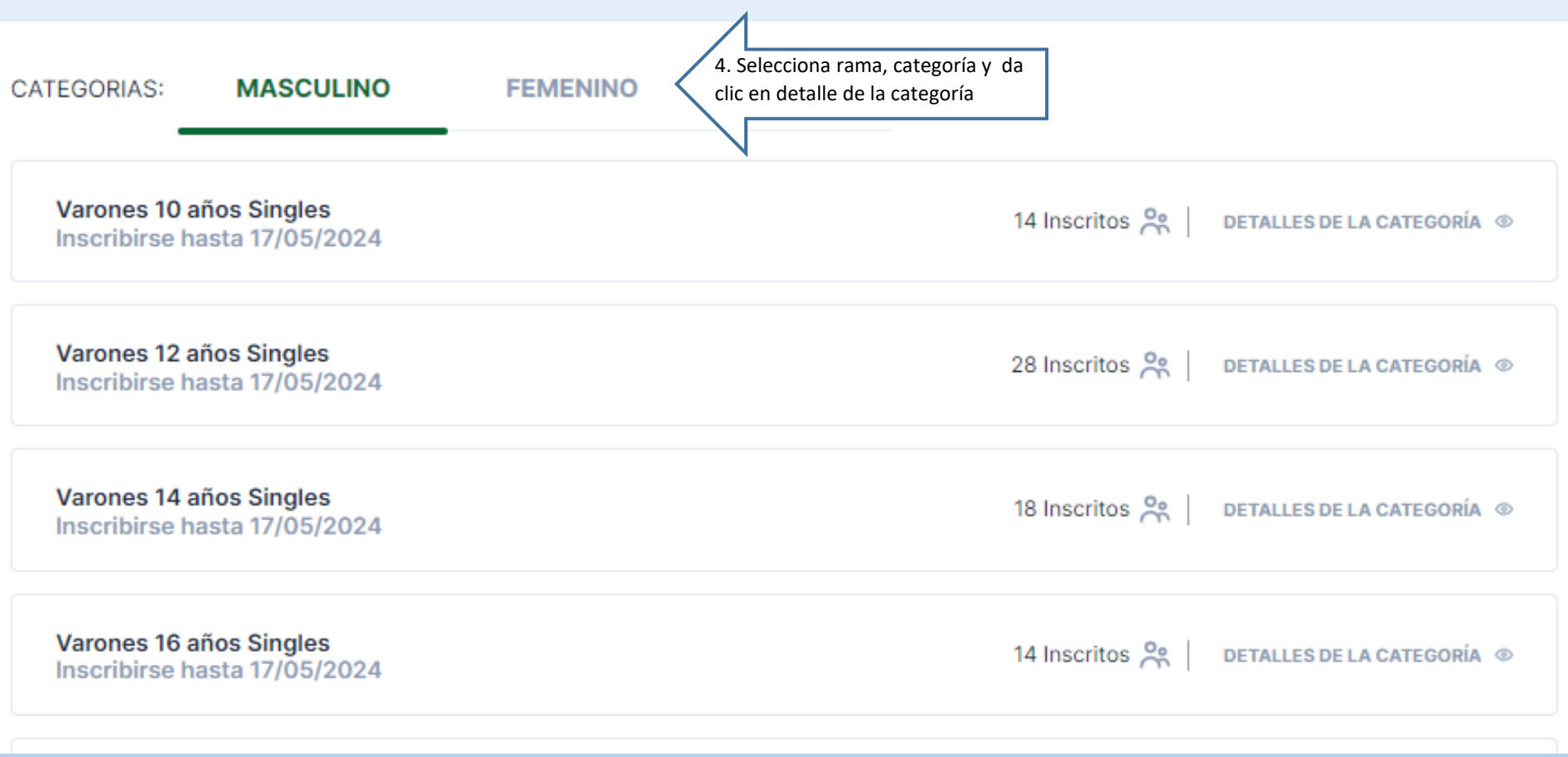

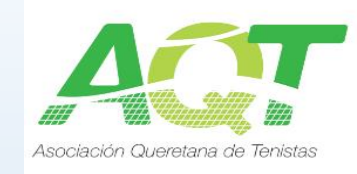

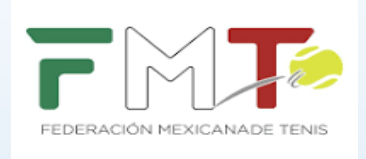

**⊙ VOLVER** 

## Detalles de la categoría

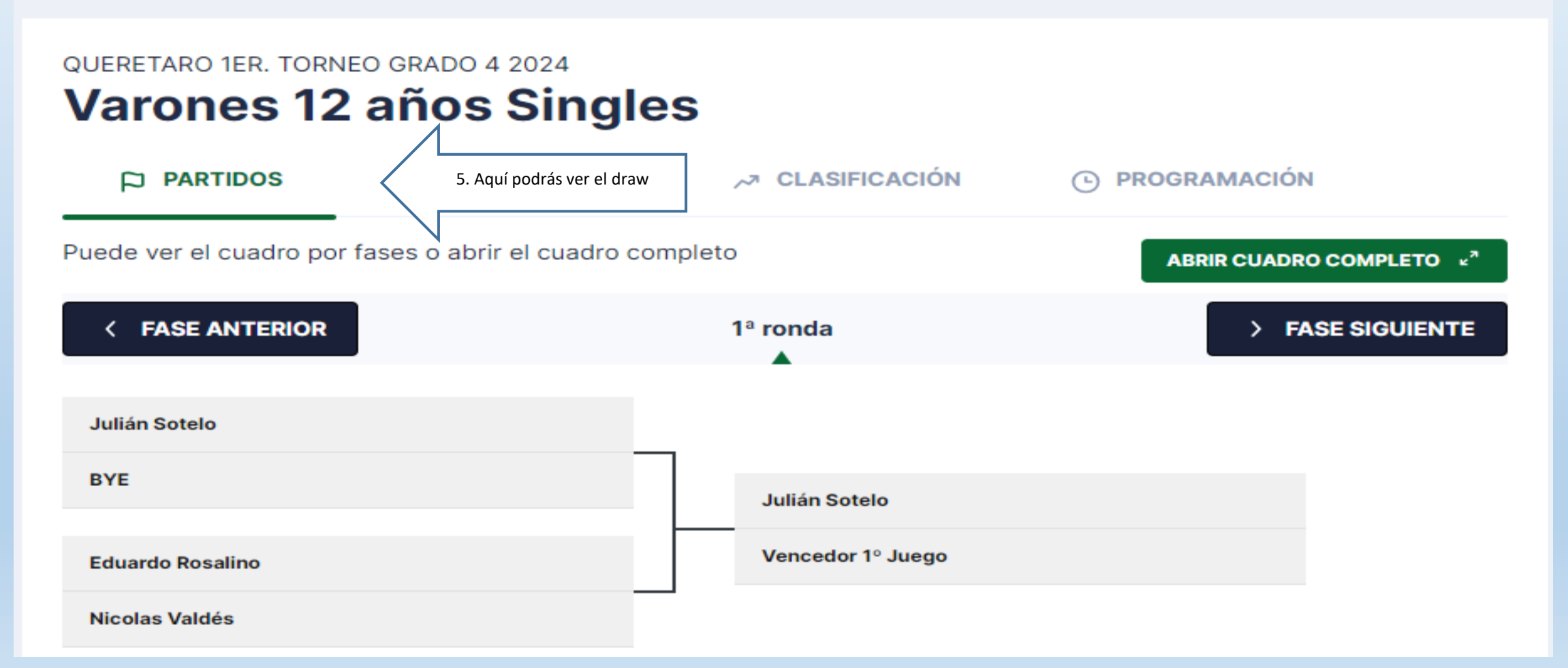

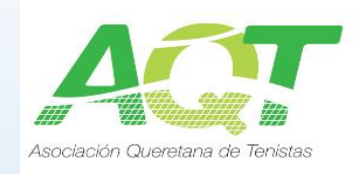

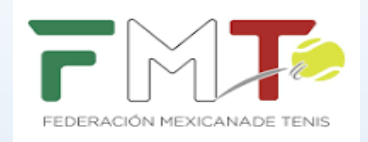

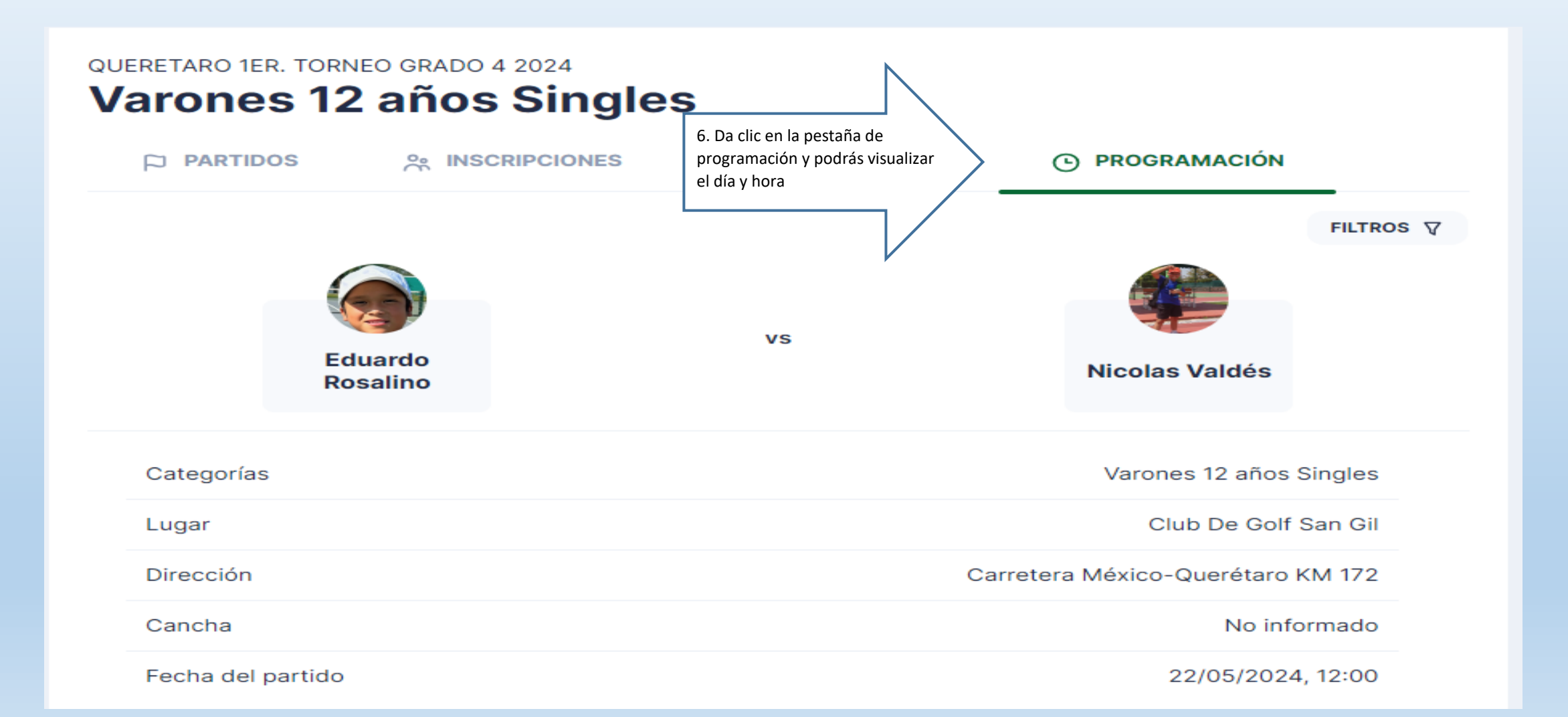